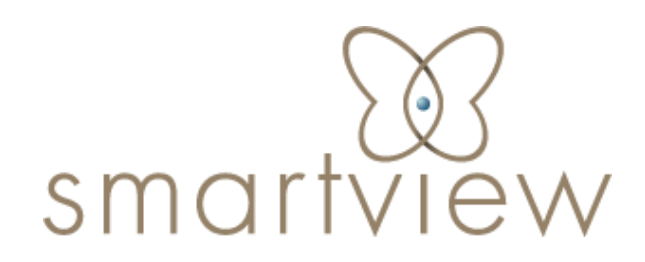

Cabinet de conseil & formation Accélérateur de transformation

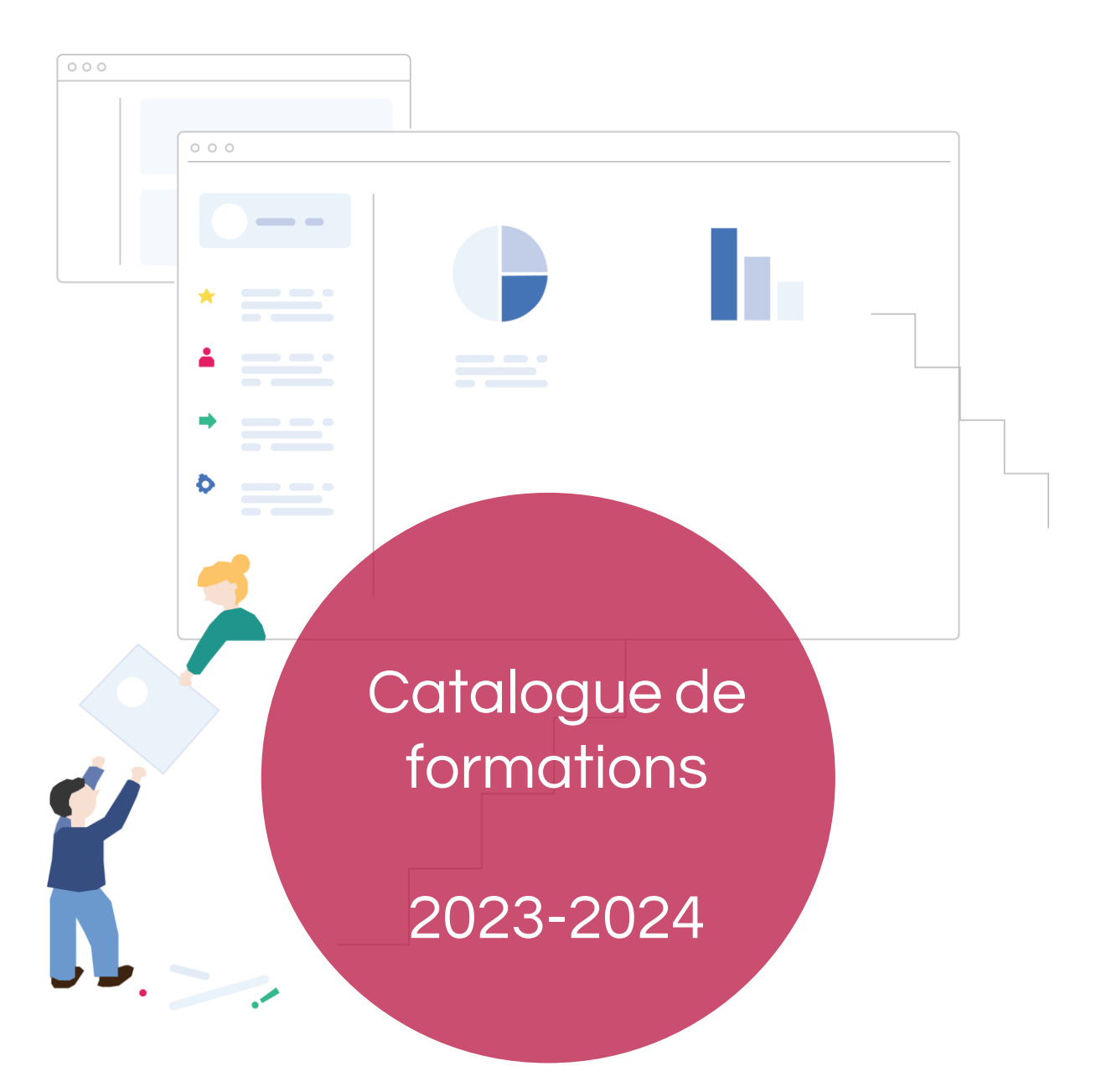

**SmartView** 

# smartview

#### « Nous sommes convaincus d'aider les entreprises et les Hommes à grandir en plaçant l'humain au cœur de la transformation, avec fierté et honnêteté.»

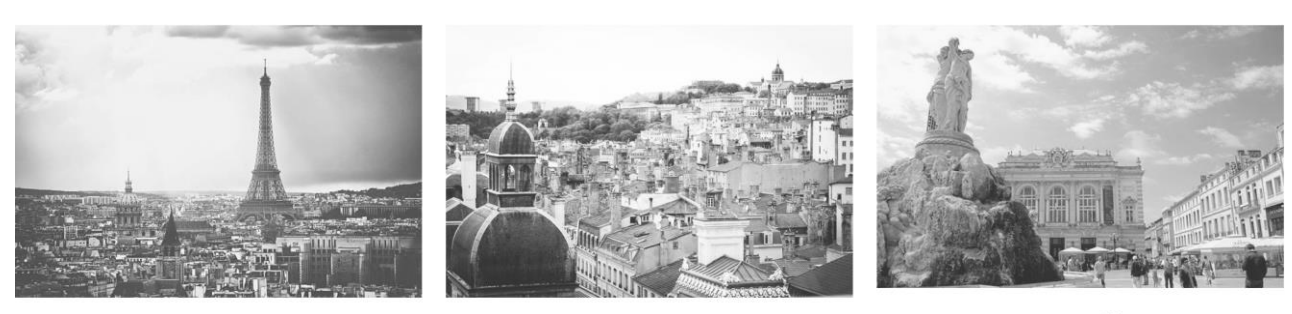

**Paris** 

Lyon

Montpellier

Nos consultants / formateurs aident chaque jour nos clients - Grands entreprises, ETI & PME, éditeurs logiciels, Collectivités et Services de l'Etat… - à simplifier leur fonctionnement et à devenir plus agiles, plus performants et plus innovants.

Qui sommes-nous ?

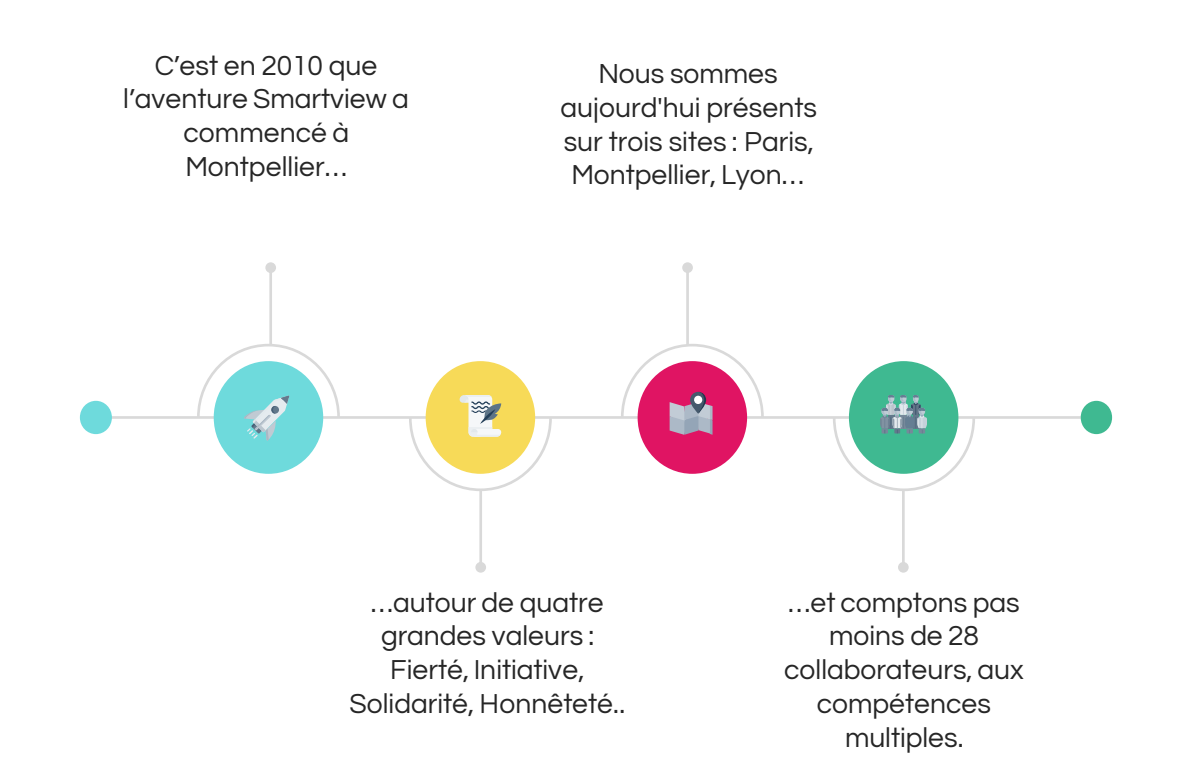

#### Nos formations

#### **Nous sommes beaucoup plus qu'un « centre de formation »**

Nos formateurs sont avant tout des consultants : ils accompagnent les clients pour mettre en œuvre progressivement des nouvelles organisations agiles basées sur l'humain, des nouveaux processus efficients entre équipes métiers et informatiques, et des solutions numériques de collaboration et de valorisation des données pertinents Nos formations sont avant tout le fruit de notre connaissance du « terrain » issue de projets et de missions concrètes, de retours d'expérience riches et variés, de savoirs et de savoir-faire que nous souhaitons transmettre et partager avec pédagogie et passion.

Nous sommes un organisme de formation certifié **Qualiopi.**

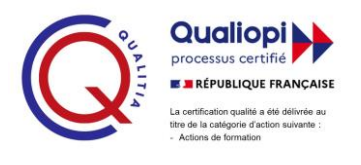

## Notre offre

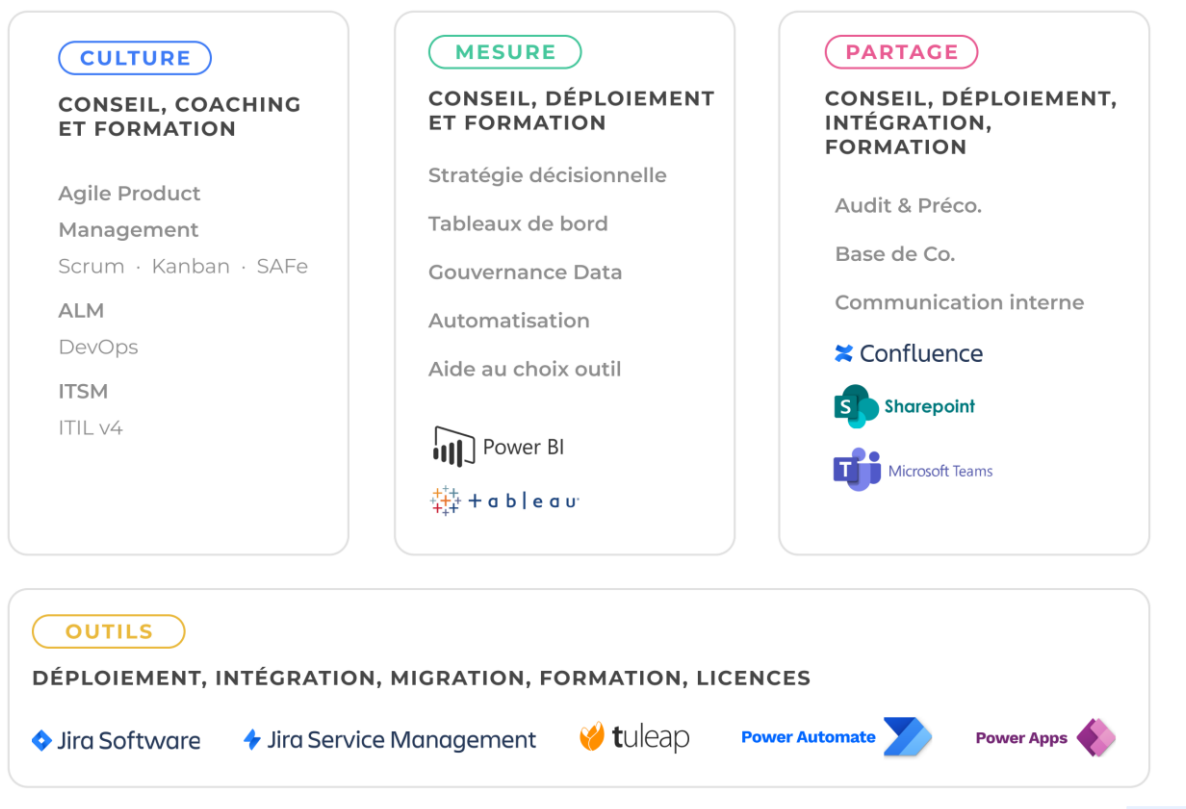

SmartView

## Business Intelligence

### Power BI - L'essentiel

# smart

#### Durée: 3 jours

Participants: 2 à 10 personnes

#### Niveau minimum :

Utilisateurs débutants ne connaissant pas ou peu l'outil.

#### Prérequis : Aucun

#### Méthodologie et évaluation :

- 70% théorie
- 20 % pratique sur des cas d'usages identifiés au préalable et/ou QCM
- 10% échanges, Q/R

#### Matériel nécessaire :

et savoir-être

Une connexion internet

#### Points forts :

Retours d'expérience de terrain Equilibre entre savoir-faire

#### Intervenant :

• Consultant en décisionnel

#### Supports et cours en français

#### Inter :

Prix : 1 500€ / participant

#### Prochaines sessions distancielles : • 15 et 16 février 2024

• 17, 18 et 19 avril 2024

#### Intra :

Prix : 4 800€

#### Délai moyen de mise en œuvre :

1 mois après signature. Veuillez nous contacter afin de planifier une session présentielle ou distancielle.

#### Handicap:

Nous mettons tout en œuvre pour rendre nos formations accessibles.<br>Afin d'établir les modalités Afin d'établir les d'adaptation nécessaires, merci de nous contacter en amont de toute inscription.

formation@smartview.fr

09 52 25 00 35

smartview.fr

#### Objectifs pédagogiques

Je sais préparer mes données.

Je sais concevoir un rapport respectant toutes les bonnes pratiques techniques et visuelles.

Je sais partager un rapport.

Je sais consulter, utiliser et ou modifier des rapports.

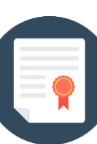

#### **Programme**

#### **Introduction**

- Objectifs et enjeux du décisionnel
- Power BI, l'héritier d'Excel
- L'écosystème Power BI
- Power BI et la Power Platform

#### **Identifier le besoin**

▪ Les étapes clés

#### **Préparer les données (On-premise)**

- Se connecter aux données
- Consolider des tables
- Filtrer les données en entrée
- **Transformer les données** existantes
- Ajouter des champs calculés
- Agréger / Consolider les données
- Modéliser les données

#### **Concevoir des rapports (Onpremise)**

- Choisir la bonne visualisation Utiliser des visuels de la market
- place Microsoft (version pro)
- Rendre ses graphiques lisibles par les métiers (signets, Info bulles)
- Permettre l'analyse des données (classement, drill down, poids d'un élément de l'entreprise / Mise en forme conditionnelle dans un tableau …)
- Introduction au DAX

#### **Partager ses rapports**

#### **Partager avec Power BI Desktop**

- PBIX
	- (sur réseau ou par envoi de mail) ▪ PDF

#### **Partager avec Power BI PRO**

- Présentation de l'interface
- Publier un rapport
- Créer un tableau de bord
- Partager son tableau de bord : - Avec un lien
	- Avec une application

#### **Consulter, utiliser et/ou modifier les rapports/tableaux de bord**

- Consulter : télécharger une application
- Modifier : créer une copie d'un rapport
- Repartager
	- Un rapport existant
	- Un rapport modifié

#### **Découvrir l'administration**

- **•** Objectifs et enjeux de l'administration
- Gérer les rôles

\* Le contenu et les ateliers peuventêtre légèrementadaptésen fonction du contexte. \*\* L'accès à nos formations peut été initié, soit par l'employeur, soit à l'initiative du salarié avec l'accord de ce dernier, soit à l'initiative propre du salarié.

#### 19/03/2024

SmartView – Chrysalis S.A.S au capital de 100 000  $\epsilon$  – RCS PARIS 503 654 204 http://www.smartview.fr

## Power BI – Niveau avancé

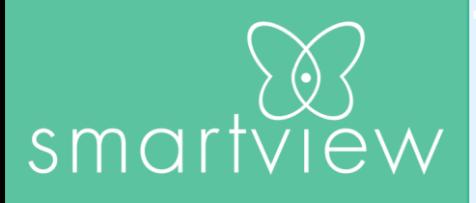

#### Objectifs pédagogiques

Je sais nettoyer, enrichir, transformer des données avec Power Query Je sais concevoir des rapports avec du DAX.

Je sais partager et rafraichir des rapports sur l'ensemble des supports. Je sais gérer et configurer la sécurité.

Durée: 2 jours

Participants: 2 à 10 personnes

#### Niveau minimum :

Connaissances des bases de Power BI. Idéalement avoir suivi la formation Essentiel.

Prérequis: Aucun

#### Méthodologie et évaluation :

- 60% théorie
- 30% pratique sur des cas d'usages identifiés au préalable et/ou QCM • 10% échanges, Q/R
- 

#### Matériel nécessaire :

• Une connexion internet

#### Points forts :

- Retours d'expérience de terrain
- Equilibre entre savoir-faire et savoir-être

#### Intervenant:

Consultant décisionnel

#### Supports et cours en français

Inter :

#### Prix : 1000€ / participant Prochaines sessions distancielles :

- Nous contacter
- 

#### Intra :

Prix : 3 200€

#### Délai moyen de mise en œuvre :

1 mois après signature. Veuillez nous contacter afin de planifier une session présentielle ou distancielle.

#### Handicap:

Nous mettons tout en œuvre pour rendre nos formations accessibles.<br>Afin d'établir les modalités Afin d'établir les d'adaptation nécessaires, merci de nous contacter en amont de toute inscription.

#### 09 52 25 00 35

formation@smartview.fr

smartview.fr

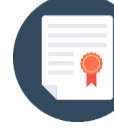

#### **Programme**

#### **Rappels et bonnes pratiques**

Introduction au processus de création de rapports dans Power BI : Préparer, concevoir, publier/partager, administrer/sécuriser

#### **Power Query et le langage M**

Se connecter aux données Nettoyer, transformer et enrichir ses données Découvrir le langage M Gérer les erreurs

#### **Le langage DAX et ses fonctions avancées**

Les principes fondamentaux de DAX

- La syntaxe
- Les mesures et colonnes
- Le contexte de filtre et le contexte de ligne (SUMX, AVERAGEX, …) Les variables
- Déclarations des variables
- Initier un calcul
- **CALCULATE**
- Les différents types de fonctions :
- Les fonctions d'agrégations simple (SUM, AVERAGE, MIN, MAX, COUNT)
- Les fonctions de filtrage (ALLSELECTED, FILTER, LOOKUPVALUE, SELECTEDVALUE)
- Les fonctions logiques (AND, IF, SWITCH)
- Fonctions de relation (CROSSFILTER, RELATED, USERELATIONSHIP)
- Fonctions d'informations (ISBLANK)

#### **Exploiter la Time Intelligence**

- Les fonctions de date et heure (CALENDAR, CALENDARAUTO, DATE, DATEDIFF, DATEVALUE)
- Les fonctions de Time Intelligence (DATEADD, DATESBETWEEN, DATESINPERIOD, PREVIOUSQUARTER, SAMEPERIODLASTYEAR)

#### **Visualisation et interaction avec les données**

Créer d'un thème visuel personnalisé. Construire des rapports interactifs avec filtres dynamiques.

Utiliser les onglets de filtres et de sélection.

Naviguer à l'aide des signets et du storytelling.

Intégrer et utiliser des images pour une meilleure compréhension visuelle. Personnaliser les infobulles pour une analyse rapide.

Créer des visuels spécifiques avec le Synoptic Panel.

#### **Connaitre les autres fonctions**

Créer un paramètre de scénario « What If » Créer un paramètre de champs

#### **Partager les rapports**

Passage en revue de toutes les fonctionnalités de partage dont : Partager son rapport sur un site web / Intranet / Blog… Partager avec SharePoint / Teams

\* Le contenu et les ateliers peuventêtre légèrementadaptésen fonction du contexte. \*\* L'accès à nos formations peut été initié, soit par l'employeur, soit à l'initiative du salarié avec l'accord de ce dernier, soit à l'initiative propre du salarié.

#### 19/03/2024

SmartView – Chrysalis S.A.S au capital de 100 000  $\epsilon$  – RCS PARIS 503 654 204 http://www.smartview.fr

# smartview

Contact :

formation@smartview.fr

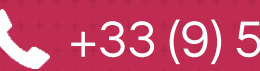

+33 (9) 52 25 00 35

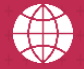

**WWW.smartview.fr** 

SmartView - Tous droits réservés